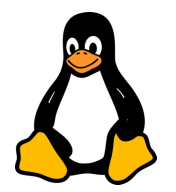

# LES SCRIPTS LINUX

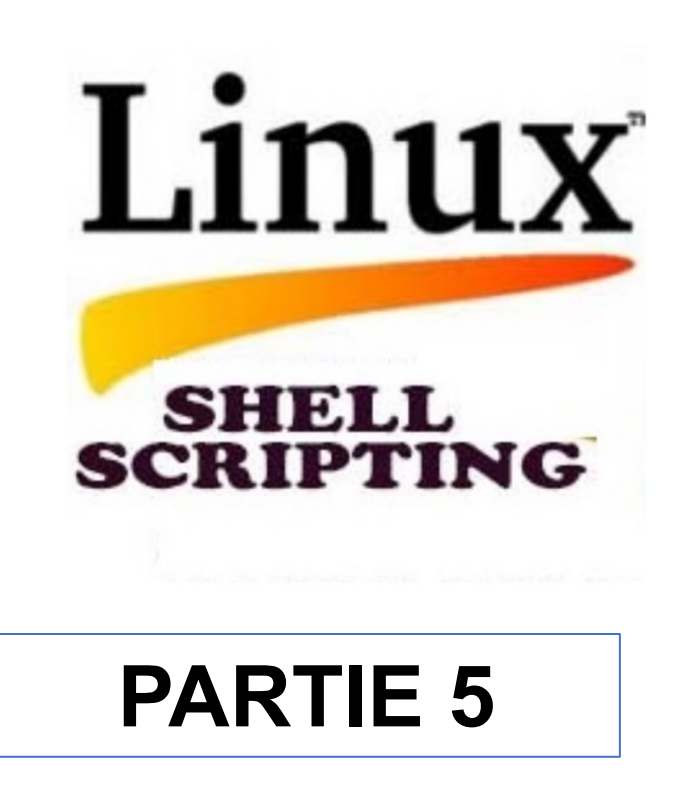

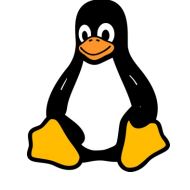

Un tableau en Bash est une structure de données qui permet de stocker une série de valeurs (éléments). Les tableaux peuvent être unidimensionnels (listes simples) ou multidimensionnels (similaires à des matrices).

Pour déclarer un tableau en Bash, vous utilisez la syntaxe suivante :

```
nom_tableau=(élément1 élément2 élément3 ...)
```
Exemple :

**jours=("Lundi" "Mardi" "Mercredi" "Jeudi" "Vendredi")**

Pour accéder à un élément spécifique du tableau, utilisez la syntaxe suivante :

**\${nom\_tableau[indice]}**

Exemple :

**echo \${jours[0]} # Affiche Lundi**

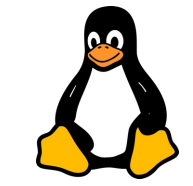

Modification des Éléments

Vous pouvez modifier un élément en utilisant son indice :

**jours[0]="Dimanche"**

Parcourir un Tableau

Pour parcourir tous les éléments d'un tableau, vous pouvez utiliser une boucle for :

```
for jour in "${jours[@]}"; do
   echo $jour
done
```
Longueur d'un Tableau :

Pour obtenir la longueur d'un tableau, utilisez :

**echo \${#jours[@]}**

Tableaux Associatifs :

Bash supporte également les tableaux associatifs (similaires aux dictionnaires en Python). Pour les utiliser, vous devez d'abord les déclarer avec declare -A :

```
declare -A capitales
capitales["France"]="Paris"
capitales["Allemagne"]="Berlin"
```
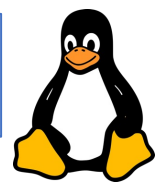

Et pour accéder à une valeur :

echo \${capitales["France"]}

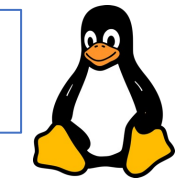